# **FlexTLS Documentation**

*Release 0.1*

**DinoTools**

October 15, 2014

#### [1 Installation](#page-4-0) 1

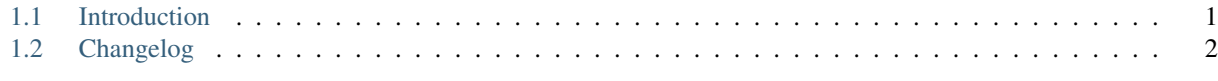

### [2 Indices and tables](#page-6-0) 3

# **Installation**

<span id="page-4-0"></span>You can install FlexTLS with pip:

**\$** pip install flextls

See *[Introduction](#page-4-1)* for more information.

Contents:

# <span id="page-4-1"></span>**1.1 Introduction**

## **1.1.1 Installation**

#### **As a Python egg**

You can install the most recent FlexTLS version using pip

```
$ pip install flextls
```
#### **From a tarball release**

Download the most recent tarball from github, unpack it and run the following command on the command-line.

**\$** python setup.py install

#### **Install the development version**

Install git and run the following commands on the command-line.

```
$ git clone https://github.com/DinoTools/python-flextls.git
$ cd python-flextls
$ python setup.py install
```
# <span id="page-5-0"></span>**1.2 Changelog**

# **1.2.1 0.2 - master**

Note: This version is not yet released and is under active development.

# **1.2.2 0.1 - 2014-10-15**

Proof of concept

• Initial release.

**CHAPTER 2**

**Indices and tables**

- <span id="page-6-0"></span>• *genindex*
- *modindex*
- *search*